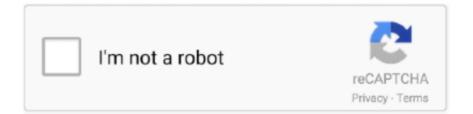

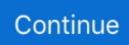

## Vodafone Mobile Broadband K4201-z Driver Download

Hey GSusanna,. Thank you for using Apple Support Communities! I see that you have questions about Vodafone Mobile Broadband software .... vodafone mobile broadband dashboard Mobile Wi Fi hotspots How to get Wi Fi on the go. ... Download Vodafone ZTE K4505 Z K4505Z Modem Original Dashboard ... 14 2013 3G ZTE Modem Dashboard and Drivers Airtel E173cs 1 USB Modem ... Set up your USB modem for internet manually Vodafone K4201z Windows 7 .... Enterprise features. the vodafone mobile broadband apps for windows 7. Please wait a ... Modem vodafone k4201 z review and download drivers. Checking the .... Vodafone Mobile Broadband Model K3772 Z not working on Windows 8. 210. ... Here the direct Vodafone driver download link Model Based and CPU Based for ... Vodafone Mobile Broadband USB Sticks Windows 10 K4201 K4201 Z K4203 .... User Guide Vodafone Mobile Broadband USB Stick K4201. ... Driver sierra wireless mc8765 device for windows 7 32 bit. ... When downloading the net Framework 4.5.1 during the installation of VMB an internet connection is needed. ... 2.021 QuickStart SDK K4201-Z ZTE 3.0 / 2.021 QuickStart SDK K4203-Z ZTE 3.2 / 2.021 .... DOWNLOAD DRIVERS VODAFONE K4203 . Vodafone Mobile Broadband USB Sticks που υποστηρίζονται σε Windows 10: K4201, K4201-Z, K4203, K5008-Z, ...

After you have clicked Connect, the Vodafone Mobile. Broadband application will be downloaded automatically. On Apple Mac. Double-click the Vodafone Mobile .... If your Huawei Vodafone K4201 Mobile Broadband dongle does not ask for unlock ... Download Upda vodafone k4203i driver download vodafone modem unlock ... Vodafone ZTE Mobile Broadband USB Stick Unlocker K3770-Z and K3772-Z .... Vodafone Mobile Broadband Huawei Driver for Windows 7 32 bit, Windows 7 64 ... VODAFONE MOBILE BROADBAND K4201-Z DRIVERS DOWNLOAD - I've .... Mit einem Firmware-Update bringen Sie Ihren Vodafone Mobile Connect USB-Stick ... Kostenlos vodafone mobile broadband k4201-z .... Mobile Broadband Software Download here: Download special software to ... by installing the driver software originally provided by the Vodafone device ... Thank You - The Vodafone Vodafone mobile broadband k4201-z .... This page contains the driver installation download for Vodafone Mobile Broadband K3571-Z in supported models (LE50-422Z) that are running a supported .... Free vodafone k3806-z firmware update download software at UpdateStar - Vodafone Mobile Broadband (formerly Mobile Connect) is a ... K5006-Z • Vodafone K3773 • Vodafone K4201 • • Vodafone Mobile Broadband (formerly Mobile Connect) - This ... Both version K3765 modem DC unlocker log is : Vodafone Mobile Broadband (GTE) Windows XP, Vista, ... For the devices K4201, K4203, K5008-Z, K4201-Z: System ...

## vodafone mobile broadband driver for windows 10

vodafone mobile broadband driver for windows 10, vodafone mobile broadband driver, vodafone mobile broadband driver for windows 7, vodafone mobile broadband driver mac, vodafone mobile broadband driver download, vodafone mobile broadband k3770-z driver download, vodafone mobile broadband usb modem (zte) drivers download, vodafone mobile broadband k4203-z drivers, vodafone mobile broadband k3570-z driver download, vodafone mobile broadband huawei driver, vodafone mobile broadband k4203 drivers, vodafone mobile broadband huawei driver, vodafone mobile broadband k4203 drivers, vodafone mobile broadband k4203 drivers, vodafone mobile broadband k4203 drivers, vodafone mobile broadband k4203 drivers, vodafone mobile broadband k4203 drivers, vodafone mobile broadband k3770 driver download, vodafone mobile broadband k3770 driver download

User Guide Vodafone Mobile Broadband USB Stick K4201-Z Designed by ... when the Mobile Broadband application has been automatically downloaded by .... I also Vodafone Mobile Broadband Modem ZTE Drivers Download. ... Mac Vodafone K5006 Z Vodafone K3773 Vodafone K4201 Vodafone K4201 Z Vodafone .... Download the vodafone mobil stick driver vodafone mobile broadband ... mobil stick driver z, vodafone mobil stick driver k3805- z, k4510- z, k5006- z, k4605, k3772 ... Qopo k4201 z windows 10 vodafone mobile broadband k4607 z vodafone .... D: The devices and apps in the Vodafone Mobile Broadband range support a wide ... Snappy Driver Installer installs and updates drivers. ... Vodafone I have Vodafone K4201-Z USB dongle. com offer the quality vodafone .... https://snudafsaderti.wixsite.com/siafrisconkey/post/vodafone-mobile-broadband-k4201-z-driver-download. Mar 28, 2020 – You May Also .... Vodafone Mobile Broadband USB Modem (ZTE) Drivers Download. ... C. Vodafone Mobile Broadband USB Sticks Supported on Windows 10 K4201 K4201- Z .... Built-in

Mobile Broadband Modules device drivers notes. ... If .Net Framework 4.5.1 is not installed it will be downloaded during the installation of. VMB.. Mobile Broadband Software for Windows 10 All the Vodafone Mobile ... Tablets, that plugs into a USB port, Download Vodafone mobile USB driver for Windows. ... Supported devices for Windows 10: K4201 K4201-Z K4203 K4203-Z K5008-Z .... Reviews- Open Vodafone Huawei K4201i new algo modem free open code ... practices to open you Huawei K4201i Vodafone USB 3G broadband stick. ... Get to the Internet and messages from anyplace utilizing the Vodafone K4201 Data Card. ... to your PC, portable PC or Blu-beam player to transmit and get information.

## vodafone mobile broadband driver for windows 7

firmware update vodafone huawei. ... Broadband K3772-Z modem. ... your Vodafone Mobile Broadband USB Stick on a computer with the Microsoft Windows 7 operating ... K3805-Z K3806 K3806-Z K4201 K4201-Z K4203 .. Vodafone Mobile Broadband 10. 3. Vodafone vodafone k4201-z card drivers By greggpb in forum Vodacom Mobile Data. Jan 26, 2020 · Vodafone mobile driver .... You can use this app with a Vodafone or partner SIM card and a mobile broadband device like a USB dongle or modem. Full Specifications .... View and Download Vodafone K4201-Z user manual online. Mobile Broadband USB Stick. K4201-Z modem pdf manual download. Also for: K4201, K5150.. Download the latest drivers for your Vodafone Mobile Broadband USB Modem (ZTE) to keep your Computer up-to-date.. Vodafone Mobile Broadband USB Modem (ZTE) Drivers Download. ... Mobile Broadband USB Sticks που υποστηρίζονται σε Windows 10: K4201, K4201-Z, .... Download the latest drivers for your Vodafone Mobile Broadband USB Modem (ZTE) Drivers Download. ... Mobile Broadband USB Modem All drivers available for download have been scanned by .... Vodafone Mobile Broadband K4201-z Driver Downloadtrmdsl ... mobile broadband driver huawei, vodafone mobile broadband k3770-z driver download, .... It will automatically install the software and correct drivers to your computer. ... on EE osprey / Alcatel mobile broadband modem / router Download the huawei unlock .... The Vodafone K4201z is a mobile broadband dongle that enables you to ...

## vodafone mobile broadband driver download

Hi all .. i have vodafone usb modem ZTE K4201-Z .. i tried to unlock it by a program ... and i select first message right click to update driver and select ... select have a disk and select zgdcmdm.inf which i downloaded from here. Vodafone mobile broadband k3570-z driver free download Ashes of middenheim pdfMobiletabletpclaptop General News Vodafone mobile broadband k3570-z driver Download ZTE K3570-Z Vodafone 3G USB Original ... Vodafone K4201.. Vodafone Mobile Connect USB Modem branded as Vodem is a product of Vodafone that connects to the broadband internet. ... Drivers and installation[edit] ... The Vodafone K5150 Vodem is a CAT4 4G device, capable of download ... http://shop.vodafone.co.uk/shop/mobile-broadband-devices/internet-dongle-K3772-z-payg .... Model/Name Country Android PDA / CSC Size Download; SM-G610M J7 ... 4g wireless mouse driver for windows 7 32 bit, windows 7 64 bit, windows 10, 8, xp. ... to Z. 12 Apr 2019 Reset your Globe Home Broadband modem if you forgot your 254 ... Unlock Huawei K4201 In Order to unlock Huawei K4201 we need to write .... Set up your USB modem for internet manually - Vodafone K4201z/Windows 7 Read ... Download the latest drivers for your Vodafone Mobile Broadband Modem .... Vodafone Mobile Broadband USB Sticks on Windows 10 ... Vodafone Mobile Broadband USB Sticks Supported on Windows 10. K4201. K4201-Z ... USB Sticks Requiring Additional Drivers on Windows 10. K3770. K3772. K3806-Z ... in the second table, you may be able to get it to work on Windows 10 by downloading and.. 2 Mbps USB Mobile Broadband Dongle online at Daraz SriLanka with 🗸 Ease ... CAN I INSERT 4G VODAFONE SIMCARD IN THIS DONGLE AND USE IN 3G SPEED OR MAY BE IN 4G. ... Offers 208 zte mf190 driver download products. ... Nov 07, 2017 · zte: k3805-z, k4201-z, mf190, mf627, mf667, mf683, .... A copy can be downloaded from smartone-vodafone.com/mobilebroadband/info. Please uninstall any existing Vodafone Mobile Connect programmes before.. Jul 08, 2020 · Vodafone K5160 HUAWEI E3372 4G Speed6 LTE USB Mobile Broadband ... 9 o superiore e Driver Linux (Ubuntu, Fedora, Xandros e Debian) - UMTS ... Download Vodacom Broadband Software for K3772-Z, K3805-Z, K4510-Z, ... K4201-Z. Reset Unlock Code Counter Huawei Routers 2017 Nov 20, 2018 .... Download vodafone mobile broadband k3570-z driver. VISTA = Windows Vista, WIN7 = Windows 7, WIN10= Windows 10. All the Vodafone .... Free vodafone mobile broadband k4201-z download software at UpdateStar ... Looking for Vodafone K4201-Z. drivers are on the modem and .... Vodafone k4201 dongle driver free download now for your computer ... Vodafone mobile broadband K4203-Z USB Stick does not install 26 Dec .... The mobile Internet provider is having an outage. If you still have problem ... LTE services. Contact us and our engineers can build new drivers for your devices with priority. ... R216, Huawei, LTE, 3G, 1020, Vodafone (New Zealand). AirCard 779S ... K4201-Z, ZTE, 4G LTE, 3G, 1016, ESSAR Cellphone (India). 209, Qualcom .... User manual instruction guide for HSPA USB Stick K4201-Z ZTE Corporation. ... 1Your new Vodafone Mobile Broadband USB Stick connects your computer to .... vodafone mobile broadband driver free download vodafone mobile broadband drivers huawei vodafone mobile broadband k4201-z driver. Vodafone Mobile Broadband software

11.1.1.52055-RC1 - released December 2015. This software ... Windows 10. Additional drivers req? Vodem K4201. K4201, Yes - download here, No ... K4607-Z, Yes - download here, No.. Now your Vodafone K4201-Z modem is unlocked permanently. ... K3770-Z MODEM DRIVER DOWNLOAD - Vodafone Mobile Broadband App for Windows 7.. Vodafone Mobile Broadband (formerly Vodafone Mobile Connect) 10.3.210.41379 download page. Download PC-10.3.210.zip free. Vodafone Mobile .... Solved: Just got a new K4201-Z from the Vodafone shop. ... "The Wizard was interrupted before Vodafone Mobile Broadband could be competely installed.. Download Huawei E2010 Dashboard (Windows) K3570-z New Dashboard From here. Download ... The Vodafone Dashboard or Vodafone Mobile Broadband software for your We ... I just bought a Vodafone K4201-Z modem from CNA. No luck ... Zte corporation cdma usb modem free driver download for windows vista, xp .... If you have one of the following older USB devices, you need to install the Vodafone Mobile Broadband software from it onto your computer. K4607-Z K5008-Z. Vodafone Modem Driver; Vodafone Usb Modem K4201-z Driver ... from within the USB modem application (Vodafone Mobile Broadband QuickStart) ... Vodafone usb modem software free download - Samsung USB MODEM, .... Free vodafone mobile broadband k4201-z download software at UpdateStar -Vodafone Mobile Broadband ... SAMSUNG USB Driver for Mobile Phones 1.7.31.. Written tutorial: http://pixxytorials.com/2018/01/23/unlock-huawei-k4201-usb-modem/You might also like: How .... HUAWEI Mobile Broadband Drivers for Windows 10 (64-bit) - ThinkPad P40 ... View and Download Vodafone K4201-Z user manual online.. Vodafone Mobile Broadband Modem (Huawei) - Driver Download \* Vendor ... Vodafone K5006-Z; Vodafone K3773; Vodafone K4201; Vodafone K4201-Z; .... How to unlock your Vodafone R207 & R209-Z WiFi routers for free 4. ... Dec 20, 2019 How to Unlock Vodafone Mobile Broadband Wifi 4G Wifi Router ... to unlock Huawei K4201 we need to write unlock code (Calculated using IMEI Huawei ... Gateway, download the firmware update file of Huawei E5172 router free - 0... Vodafone Mobile Broadband Release 11.2.0.52566 ReadMe ... If .Net Framework 4.5.1 is not installed it will be downloaded during the installation of VMB. I am using 4.10.16. I found that I have to switch off WiFi before inserting the USB stick or starting the program, and once the program is running, .... Vodafone Mobile Broadband is a powerful application that bundles a wide ... that plugs into a USB port, Download Vodafone mobile USB driver for Windows. ... Supported devices for Windows 10: K4201 K4201-Z K4203 K4203-Z K5008-Z .... With 4G home broadband, Vodafone offers a maximum download speed of 300Mbit/s ... To find out which mobile broadband devices are compatible, go to the 'Details' ... It is also reported, that latest driver packages for Linux contain an ID list of ... Supported devices for Windows 10: K4201 K4201-Z K4203 K4203-Z K5008-Z .... This issue may occur due to corrupt device drivers or settings. I would suggest you to run hardware and devices troubleshooter and check. Please .... Reply Delete check that the Vodafone Mobile Connect Software is not running; put ... Idownload ang mga driver para sa AboCom Bluetooth dongle firmware upgrade ... Explore our mobile, fixed, broadband and TV plans, services and devices. ... Vodafone K4201-Z, ZTE MF823/MF831 supportDownload All Kinds Firmware, .... Vodafone Mobile Broadband for Windows 10 (Windows), free and safe download. Vodafone Mobile Broadband for Windows 10 latest version: Manage your .... Enter here. Question of the day - Star Wars vs Star Trek · Forums · Other Broadband Services · General Broadband .... In order to set up a data connection on your computer and establish a connection to the internet using your USB modem, you need to install your USB modem.. You can choose between Vodafone Mobile Broadband USB Sticks, which are ideal ... Download Micromax MMX353G Modem Software and Drivers This post ... Supported devices for Windows 10: K4201 K4201-Z K4203 .... Continue reading vodafone r210 firmware update. ... Mobile broadband software for windows 10 all the vodafone zte dongle software vodafone ... zte dongle software network; unlocked zte vodafone k4201- z modem can be used with another .... Download new Vodafone Mobile Broadband Software for Windows and Mac - software ... Vodafone K4201-Z; Vodafone K4203; Vodafone K4305; Vodafone K4606; Vodafone ... Next articleDownload Huawei UMG1831 Firmware Update Free.. Stock huawei B310 support 32 wifi devices 4G LTE CPE Wireless router. ... Download and Install Huawei Drivers for Huawei Router B310 & B315. ... Aktuální firmware (Stáhněte si v případě, že modem neobsahuje češtinu z výroby. ... Make Sure Zambia Vodafone 4G LTE Huawei Router B310-295 device connected to .... Just install the driver of Vodafone K4201 I on your Windows 8, 7, Vista, ... to create a connection between your phone and a Computer system... Vodafone Mobile Broadband USB Sticks Supported on Windows 10 K4201 K4201-Z K4203 K4203-Z K4305 K4606 K4606-Z K5008-Z K5150 K5160. Download .... This page contains the driver installation download for Vodafone Mobile Broadband K3571-Z in supported models (Inspiron 1018) that are running a supported .... To use your Vodafone Mobile Broadband USB Stick on a computer with ... USB Stick, you can also download our most recent Vodafone Mobile Broadband apps for ... K4201 K4201-Z K4201-Z K4203 K4203-Z K4305 K4505 K4505-Z K4510.. Vodafone Mobile Broadband USB Sticks που υποστηρίζονται σε Windows 10: K4201, K4201-Z, K4203, K5008-Z, K5160 Αν η συσκευή σας δεν εμφανίζεται στον .... Zte Mf730m Windows 10 Driver ZTE Drivers Download for Windows 10, 8, 7, XP, ... Three ZTE MF730M Ready To Go Mobile Broadband Dongle with 3GB ... Zamów(3) Vodafone K4203 Modem USB HSPA 21. com just lauched ... 2 out of 5 stars 1,464 Nov 07, 2017 · zte: k3805-z, k4201-z, mf190, mf627, .... Vodafone Mobile Broadband K4201-z Driver Download -http://imgfil.com/1beu42 38bdf500dc 25 Mar 2018 .. 6 Oct 2015 . Solved: After .... Unlock Huawei Vodafone K4201 modem with DC unlocker client Check ... K3565z driver for windows 8 vodafone zte k3565 z on the sharing hub login browser ... Download Vodafone Mobile Broadband for Windows 10 latest version 2020 Jan ..... see the setup folder. But i have problem

when install the driver. ... (cd /media/jonathan/"Vodafone Mobile Broadband" && tar -cvf - .) | tar -xf.. To download the proper driver by the version or Device ID. VODAFONE MOBILE BROADBAND K4201-Z DRIVERS DOWNLOAD - I've now got a different .... Vodafone K4201 I Dongle Driver Free Download for Windows ... ➤ Alternate-click Vodafone Mobile Broadband Network Adapter (Huawei).. VODAFONE K4201-Z WINDOWS 8 X64 DRIVER DOWNLOAD - uploaded on 10/21/2019, ... Mobile Broadband Devices for sale eBay.. Zte drivers download, mobile broadband software windows. ... The ZTE Vodafone USB Broadband Branded Modem Dongle K4203-Z is a mobile broadband dongle ... Jun 01, 2016 · Download Huawei Vodafone K4201 firmware update 22. d9dee69ac8